The software is easily accessed and viewed with the use of a web browser such as Internet Explorer or Mozilla Firefox. Once logged-in, the administrators have access to detailed graphs, charts, and reports, of performed transactions. The admin panel is also used to setup users and configure the server. Each server offers great flexibility and can be configured to fit particular pharmacies needs and requirements. For example, some servers may be configured in a very strict manner in order to track and control all users who perform transactions, whereas other servers may be configured more freely where users are not required to log in, and the server is mainly used for sharing drug data and information.

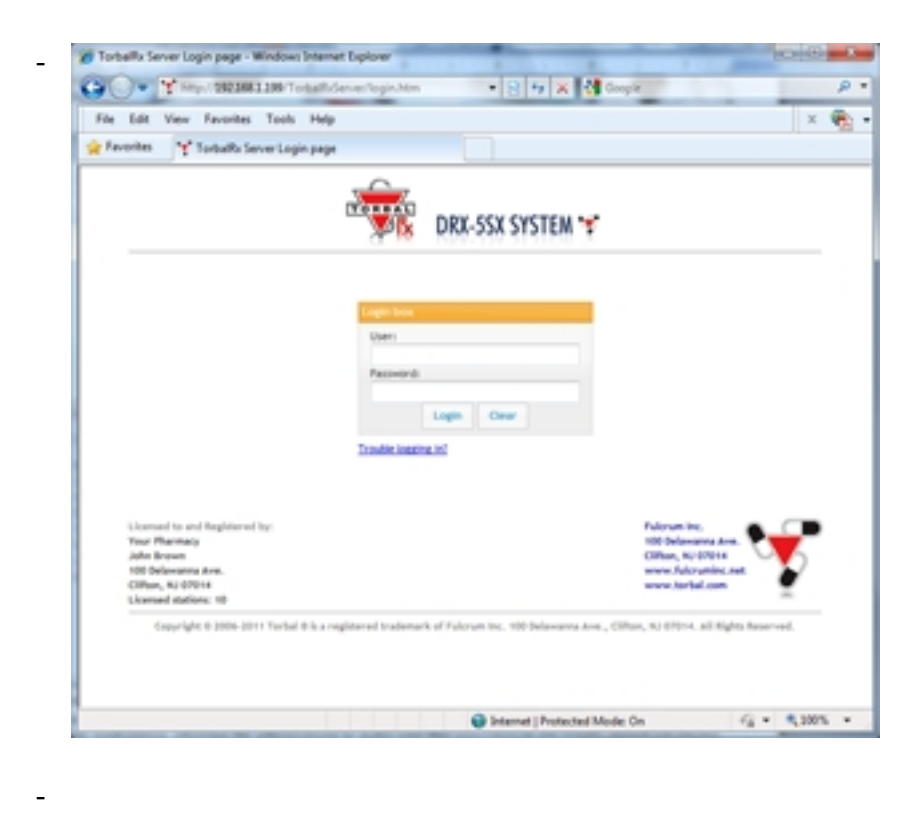

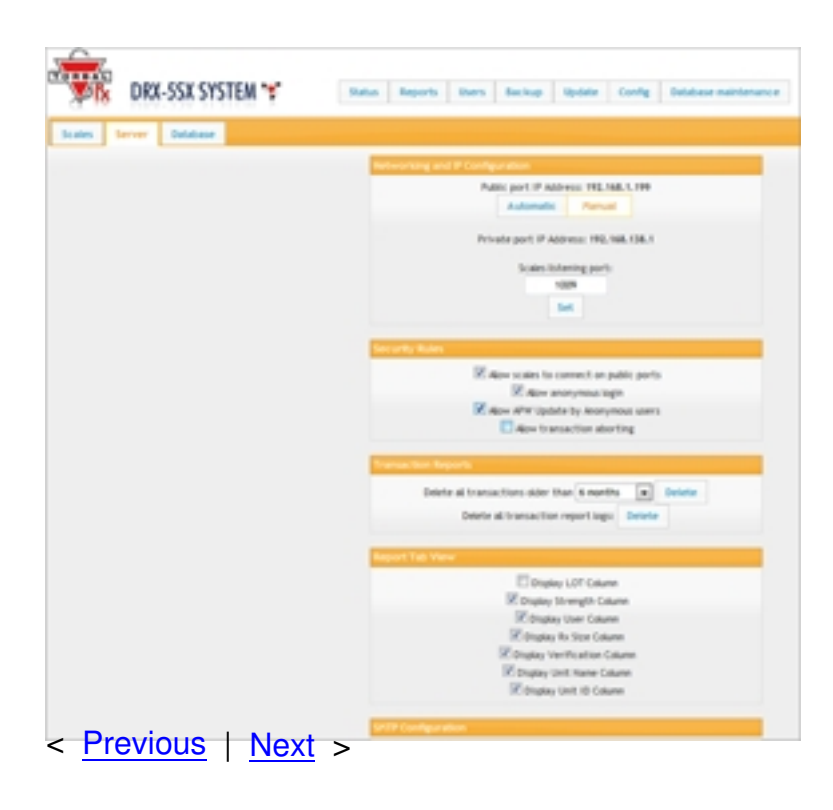